# **Zellzahl von Mikroorganismen**

Die Bestimmung von Zellzahlen ist in allen biologischen und medizinischen Disziplinen ein wesentliches Arbeitsmittel. Da sie gerade bei Differentialzählungen (verschiedene Zellen und Organismen nebeneinander) sehr zeitaufwendig sein kann, sind statistische Prüfungen der Vertrauenswürdigkeit der stichprobenartigen Ergebnisse unerlässlich.

Zellen zwischen 1 und 10 µm (Bakterienisolate, Mikroalgen, Blutzellen) mit einer Abundanz von mehr als 100 000 je ml lassen sich sehr gut in sogenannten Blutzählkammern zählen. Für größere Organismen (fädige Diatomeen oder Cyanobakterien, Ciliaten, Rotatorien) sind sie jedoch auf Grund der Ausdehnung und deren oft zu geringen Abundanz ungeeignet. Dann helfen sogenannte Sedimentierkammern (HydroBios), die 1, 5, 10, 25 oder 100 ml fassen. Oft werden auch Eigenbauten verwendet, wie 1 ml Kammern, die KOLKWITZ-Kammern nachempfunden sind.

### **1 Mikroskopie**

- Mikroskop nach Bedienungsanleitung köhlern.
- Auswechselbares Okular mit Okularmikrometer kalibrieren: Objektmikrometer bei meistgenutzter Vergrößerung (10x oder 20x) mit Okularmikrometer an einem Teilstrich in Übereinstimmung bringen. Den am weitesten entfernten Teilstrich, der mit der selben Seite mit dem Okularmikrometer zusammenfällt suchen. Anzahl dazwischen liegender Teilstriche des Objekt- und des Okularmikrometers abzählen. Den Abstand zweier Teilstriche des Objektmikrometers ablesen bzw. ermitteln (üblich sind 10 µm, es gibt aber auch andere Graduierungen).

Objektmikr ometergrad uierung ( $\mu$ m) · Anzahl <sub>Objektteil striche</sub> 1 Okularteil strich  $(\mu m)$  =

Anzahl <sub>Okularteil striche</sub>

# **2 Zählung in Blutzählkammern**

# **2.1 Ausmessen der Blutzählkammern**

- Jeder vermißt eine der verschiedenen Zählkammern mit unterschiedlichen Höhen, Felderanzahlen, -anordnungen und Randstreifen.
- Höhe steht auf der Kammer (100 oder 200 µm).
- Mit Hilfe des Okularmikrometers Breite der Randstreifen (ganze Kammer oder Großquadrate), Kanten der Groß- und Kleinquadrate ausmessen. Flächen berechnen. Mit Höhe multiplizieren.

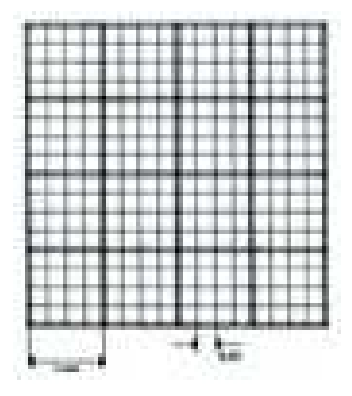

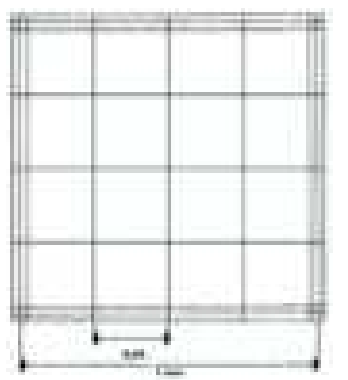

gesamte Kammer (Fuchs-Rosenthal) ein Großquadrat mit 16 Kleinquadraten

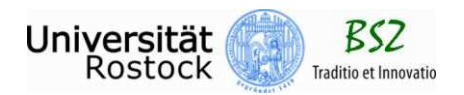

$$
V_{Kammer} = h \cdot (\sum A_{\text{Großquadrate}} + \sum A_{\text{Innerandstreifen}} + 2 \cdot A_{\text{Außenrandstreifen}})
$$

$$
V_{\text{GroBquadratic}} = h \cdot \sum (A_{\text{GroBquadratic}} + 2 \cdot A_{\text{GroBquadratic}})
$$

$$
V_{\text{Kleinquadratic}}=h\cdot\sum A_{\text{Kleinquadratic}}
$$

# **2.2 Elastisches Teilkammerzählverfahren**

- Abschätzen der Gesamtzahl einer Teilfläche.
- Festlegen der auszuzählenden Teilfläche, so daß insgesamt etwas mehr als 100 Zellen gezählt werden: gesamte Kammer, mehrere Großquadrate oder nur ausgewählte Kleinquadrate.

**Achtung:** Zellen, die auf dem Randstreifen liegen oder ihn berühren, werden

- 1. immer gezählt, wenn sie auf dem rechten und unteren Rand (2 Außenrandstreifen) liegen oder ihn nur berühren,
- 2. können aber auch auf allen äußeren Randstreifen mitgezählt werden, wenn man nur die berücksichtigt, deren Schwerpunkt im inneren Randstreifenteil liegt. Für diese Methode sind Randstreifen als Doppelstreifen ausgeführt. An der Berechnung ändert sich nichts.
- Bei Beschränkung auf Teilflächen diese gleichmäßig verteilt auswählen: 4 Großquadrate diagonal oder 8 diagonal verteilte Kleinquadrate in der Mitte usw. Auswahl und Anzahl vor Beginn der Zählung festlegen.

# **2.3 Zählung**

- Die 2 breiten Randstreifen der Zählkammer leicht anfeuchten. Deckglas mit Druck auf die Ränder aufschieben. Newton'sche Ringe kontrollieren (Exaktheit der Kammerhöhe, Vermeidung des Aufschwimmens des Deckglases).
- 1 ggf. 2 Tropfen Probe an den mittleren Deckglasrand geben. Über das Zählgitter laufen lassen.
- Zählfelder festlegen.
- Anzahl der Zellen je Feld notieren (bei gesamter Kammer und mehreren Großquadraten je Großquadrat, bei Kleinquadraten je Kleinquadrat).
- 3 Replikate je Art.
- Endergebnisse immer in Zellen je ml angeben.

# **3 Auswertung**

- Abundanz jedes Replikats berechnen. Mittelwert, Median, Variationsbreite, Standardabweichung und Variationskoeffizient (relative Standardabweichung) der 3 Replikate angeben.

$$
\overline{x} = \frac{1}{n} \cdot \sum_{i=1}^{n} x_i
$$
  $\overline{x}$  = Mittelwert

n = Anzahl der Messungen

~  $x$  für ungerade n ist das  $x_i$  in der (metrischen) Größe nach sortierten an der n<sub>1/2</sub>-sten Stelle

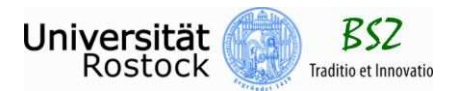

~  $x$  für gerade n ist der Mittelwert aus den  $x_i$  von  $n_{1/2}$ -sten und der  $n_{1/2+1}$ -sten Stelle

~

 $R = X_{\text{Max}} - X_{\text{Min}}$  R = Variationsbreite  $n - 1$  $(x_i - x)$ s 2 \_ i −  $=\sqrt{\sum (x_i - \bar{x})^2}$  s = Standardabweichung  $x_i$  = Meßwert 100% x s  $Vk = \frac{3}{5}$ Vk´ = Variationskoeffizient

**Achtung:** Hier kann, muß aber nicht vor der Statistik auf Zellen je ml umgerechnet werden. Falls die Statistik an den ursprünglichen Zählergebnissen durchgeführt wird, müssen (fast) alle statistischen Kenngrößen ebenfalls umgerechnet werden.

- Konfidenzgrenzen jeweils einer Einzelzählung berechnen.

Für Poisson-Verteilungen gilt dabei:

$$
\mu_{u} = (\frac{c}{2} - \sqrt{n})^{2}
$$

$$
\mu_{o} = (\frac{c}{2} + \sqrt{n+1})^{2}
$$

 $\mu_u$  = untere Vertrauensgrenze

 $x =$  Median (in Excel als Funktion enthalten)

 $\mu_{0}$  = obere Vertrauensgrenze

n = gezählte Zellen c = 1,96 für eine Irrtumswahrscheinlichkeit von 95%

näherungsweise gilt daraus:

$$
Vk = \pm \frac{2}{\sqrt{n}} \cdot 100\%
$$

**Achtung:** Hier müssen die Vertrauensgrenzen vor(!) der Umrechnung auf Zellen je ml berechnet werden. Danach wird das Zählergebnis und die Vertrauensgrenzen auf Zellen je ml umgerechnet.

- Fehlerfortpflanzung nach Doerffel für Standardabweichungen von Quotienten

z. B. für Quotienten (Chlorophyll *a* – und C-Gehalt je Zelle) für Anteile einer Art an der Gesamtzellzahl

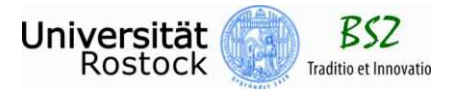

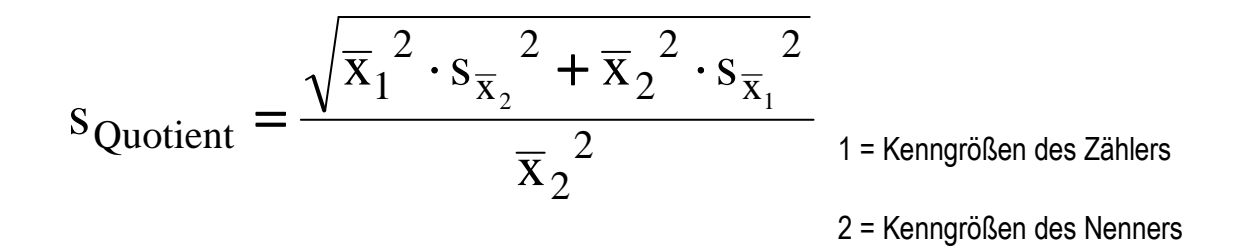

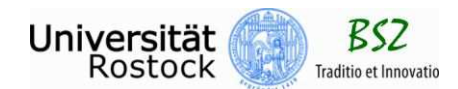